The following table lists and describes each data field on the OLE Line Item Receiving eDoc. Data fields that have not been altered or added by the OLE project have definitions provided by the KFS user manual. The KFS User Manual describes the Line Item Receiving eDoc at http://testdrive.kfs.kuali.org/kfs-

ptd/static/help/default.htm?turl=WordDocuments%2Freceivinglineitemreceiving.htm.

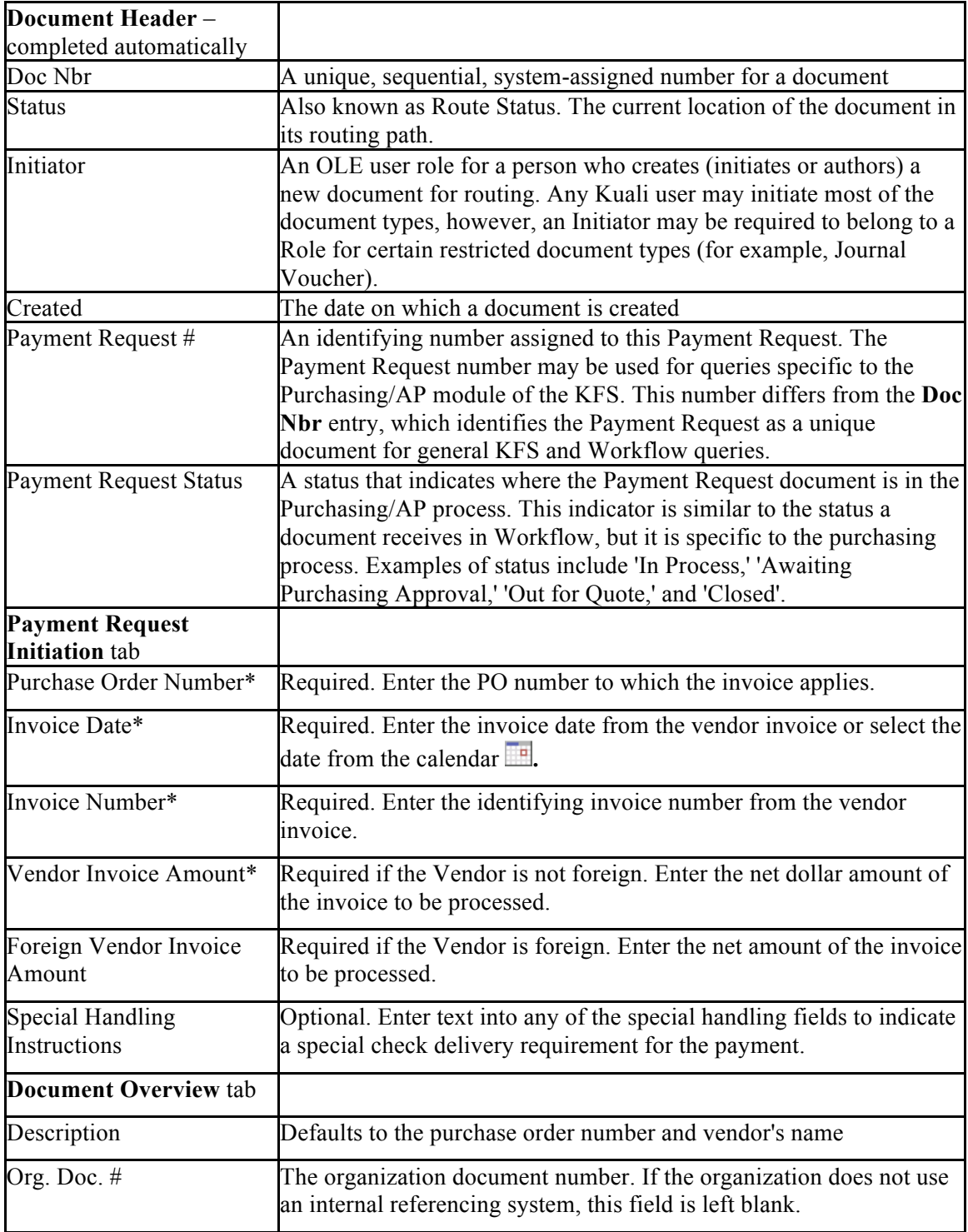

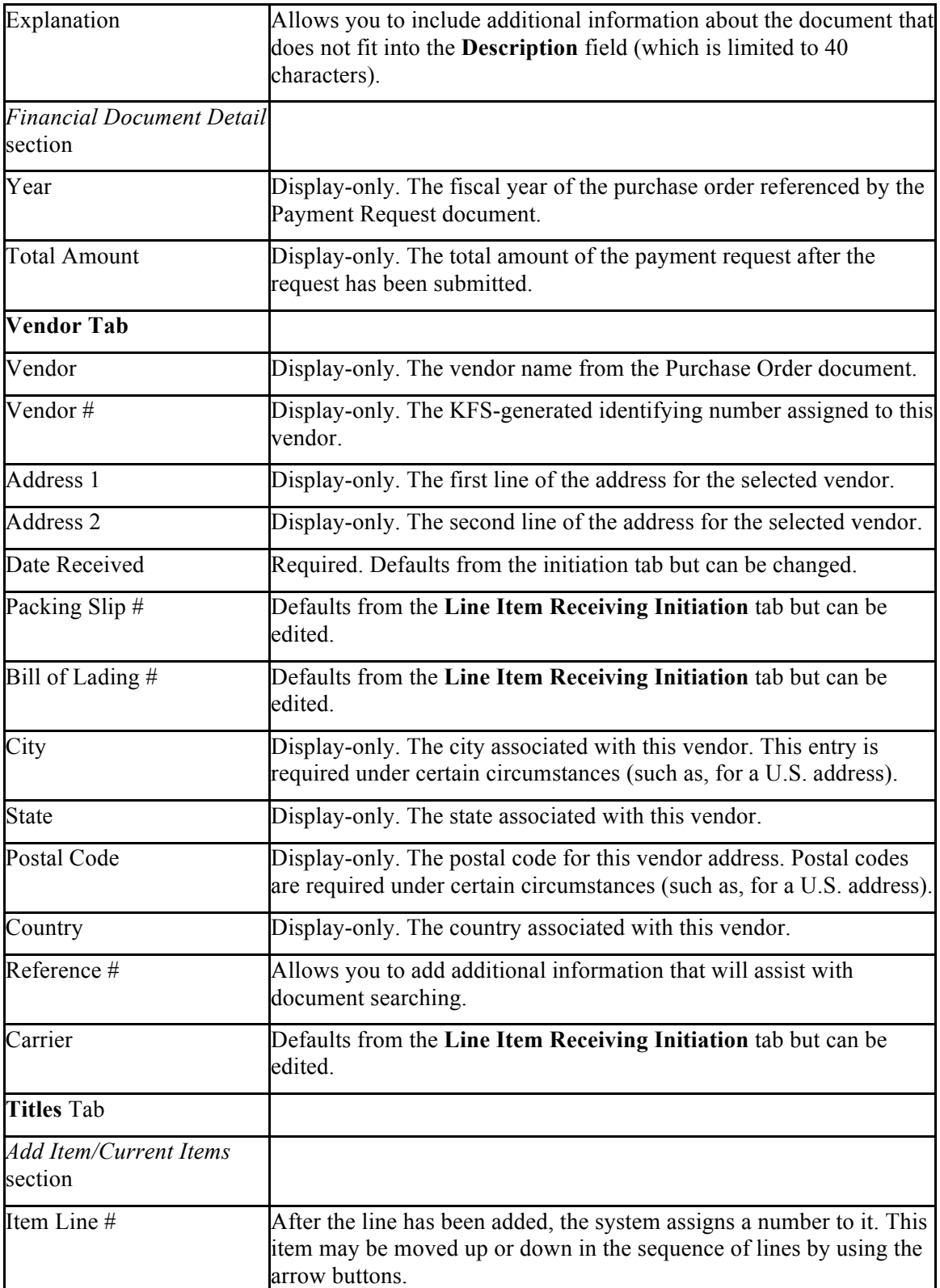

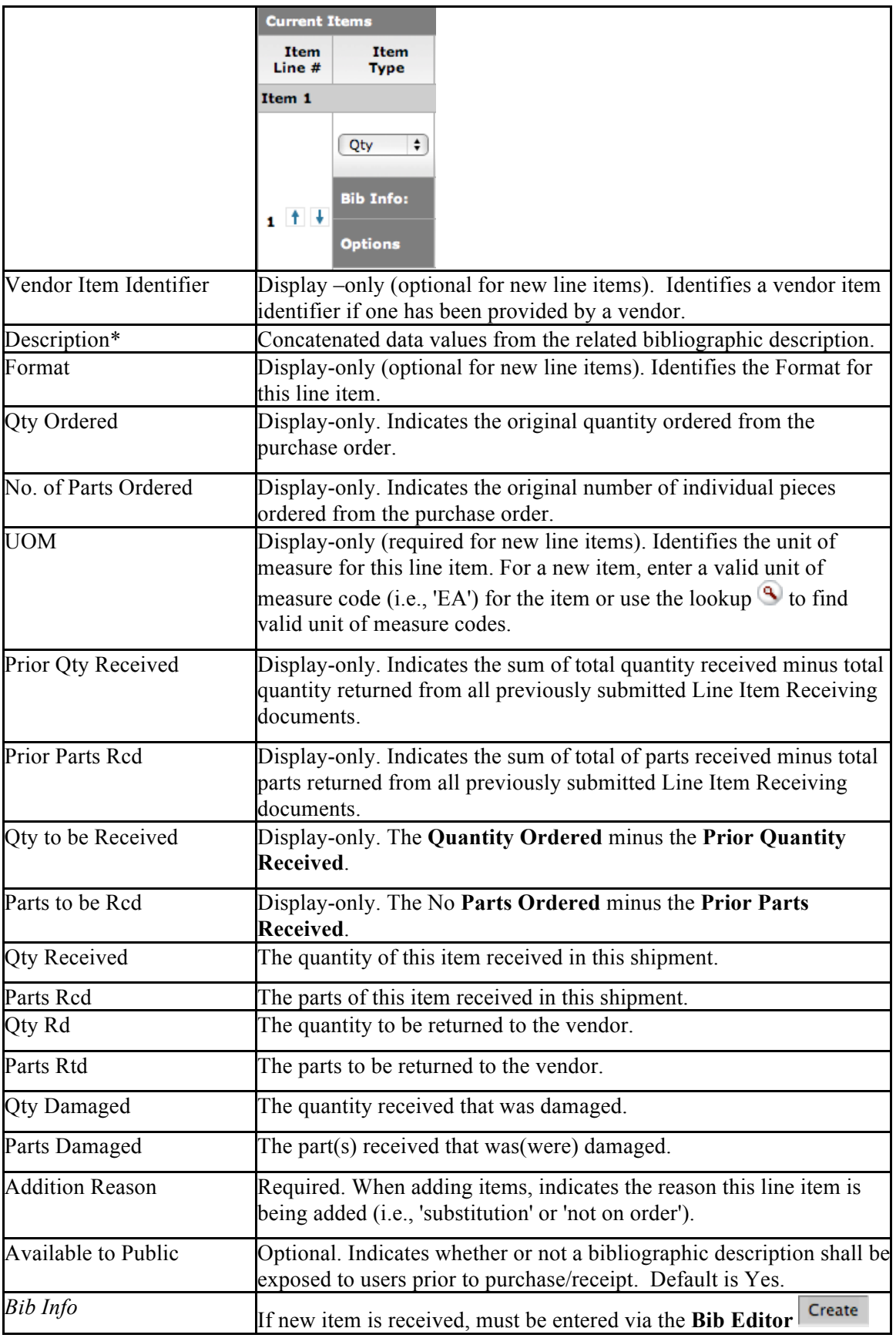

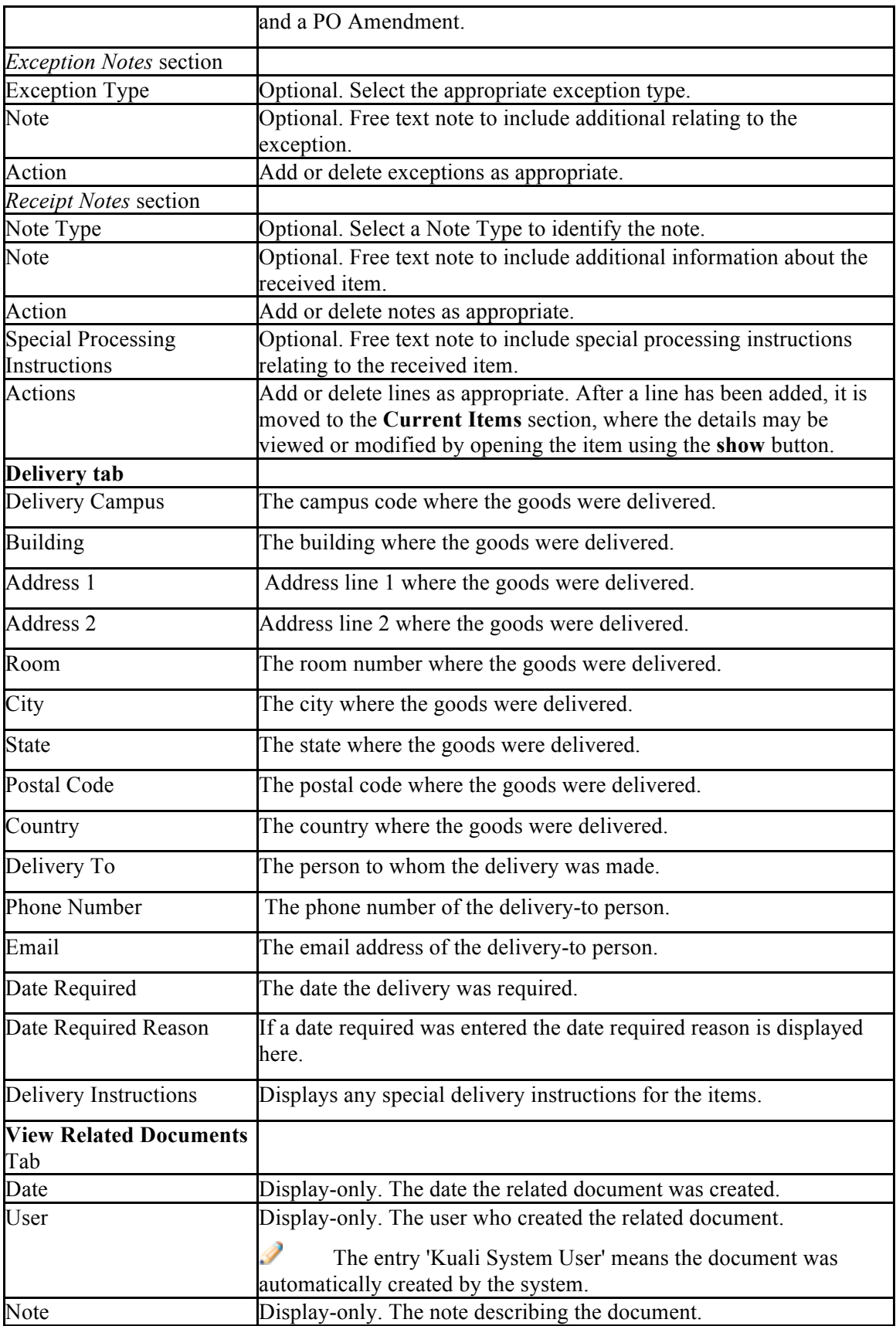

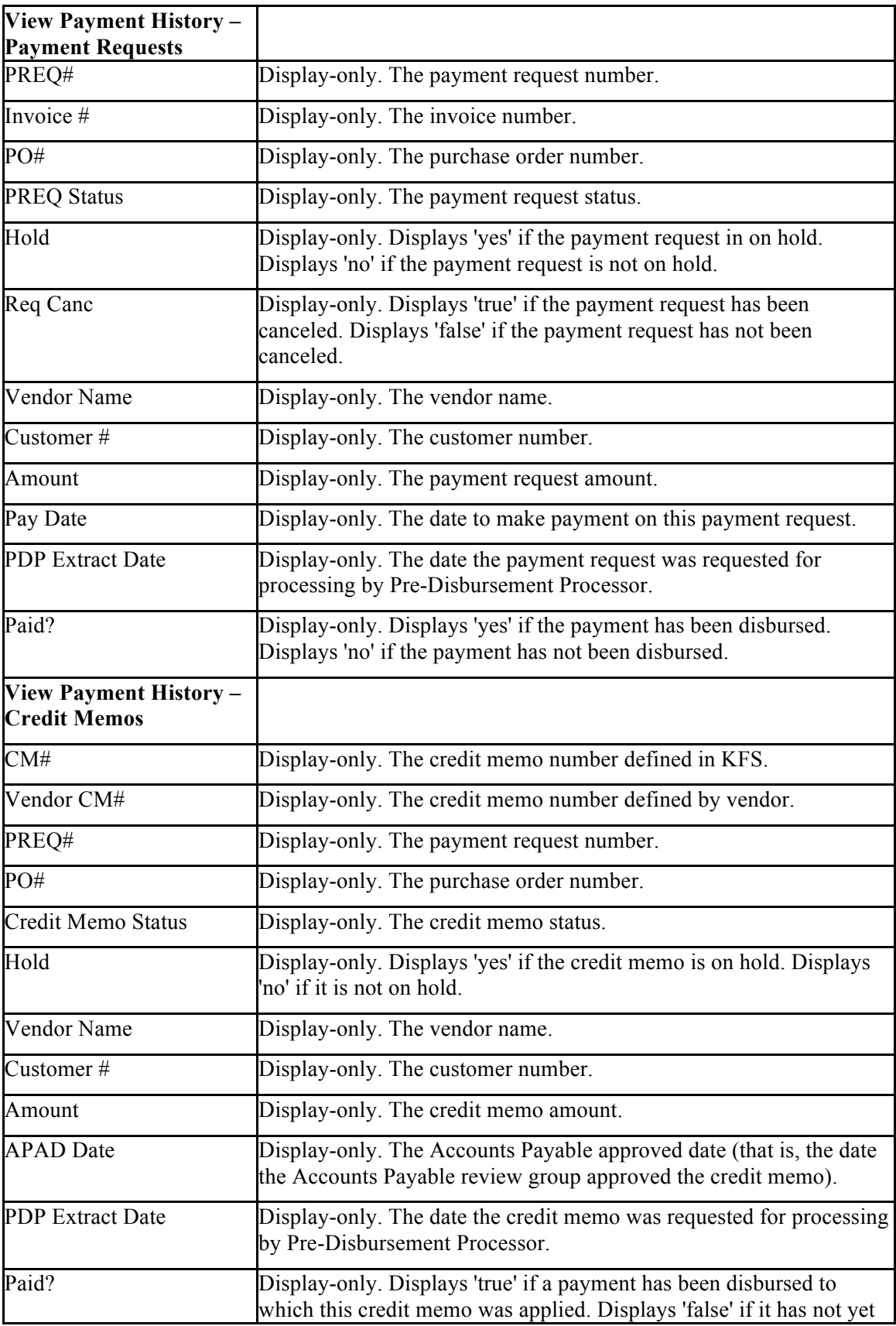

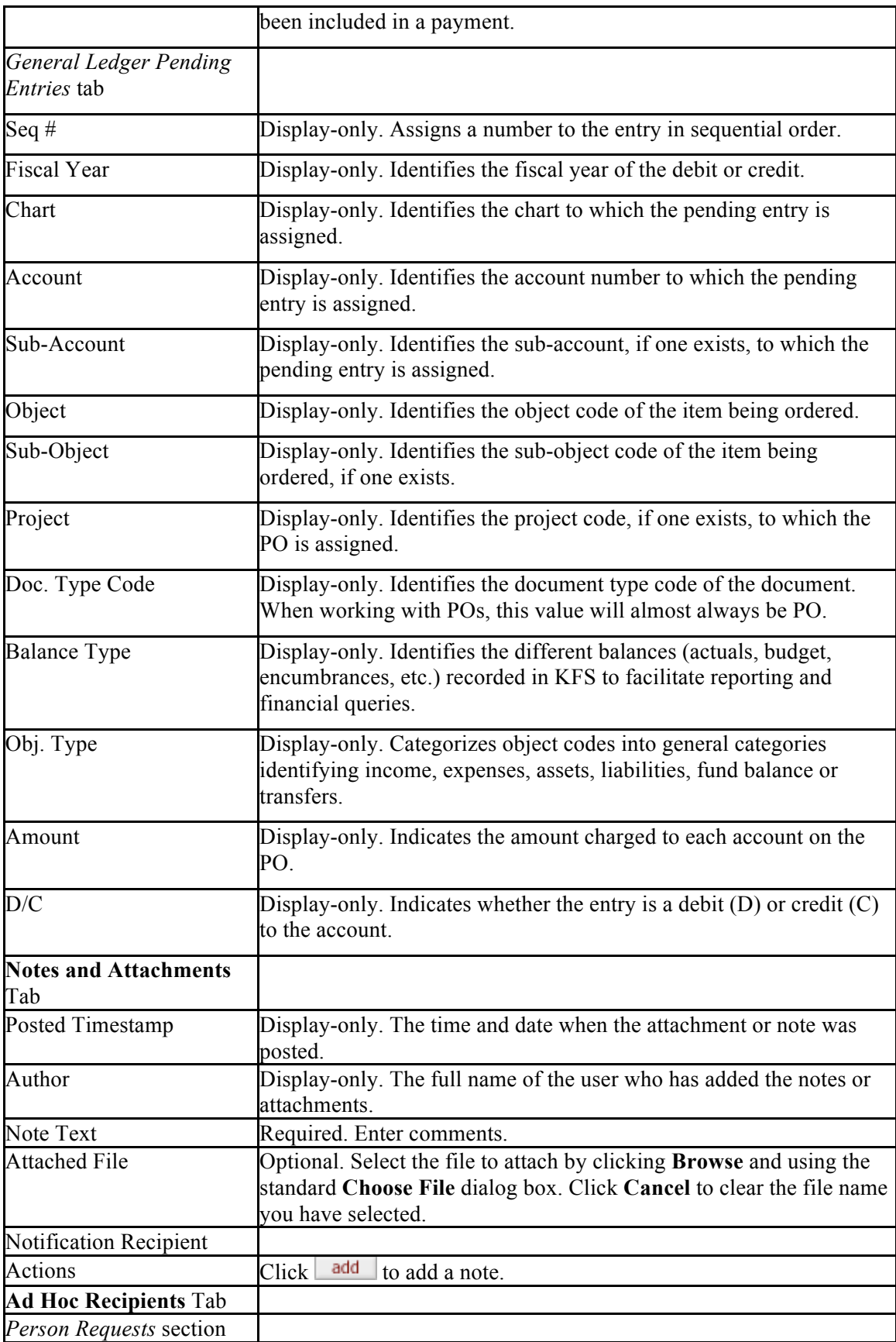

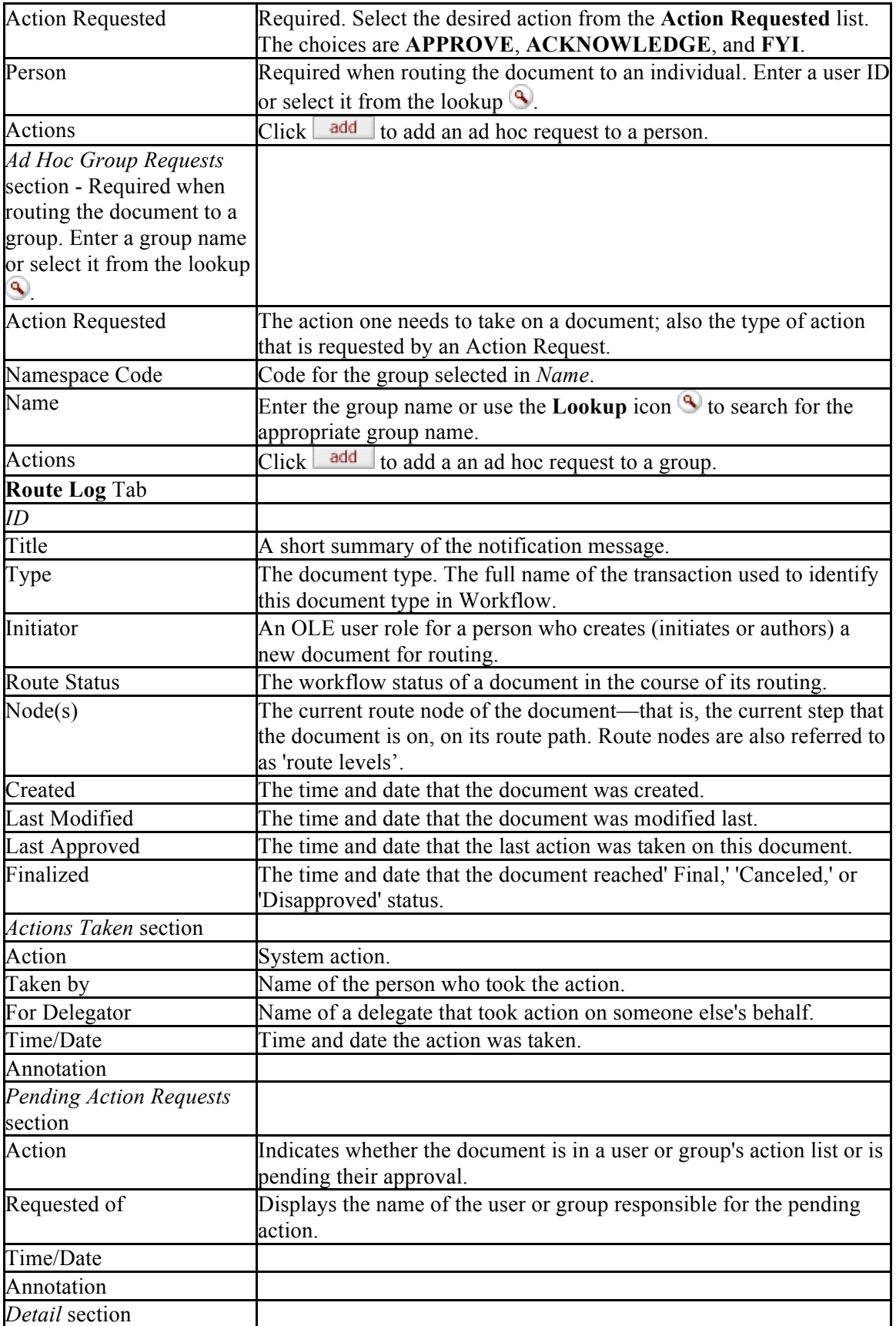

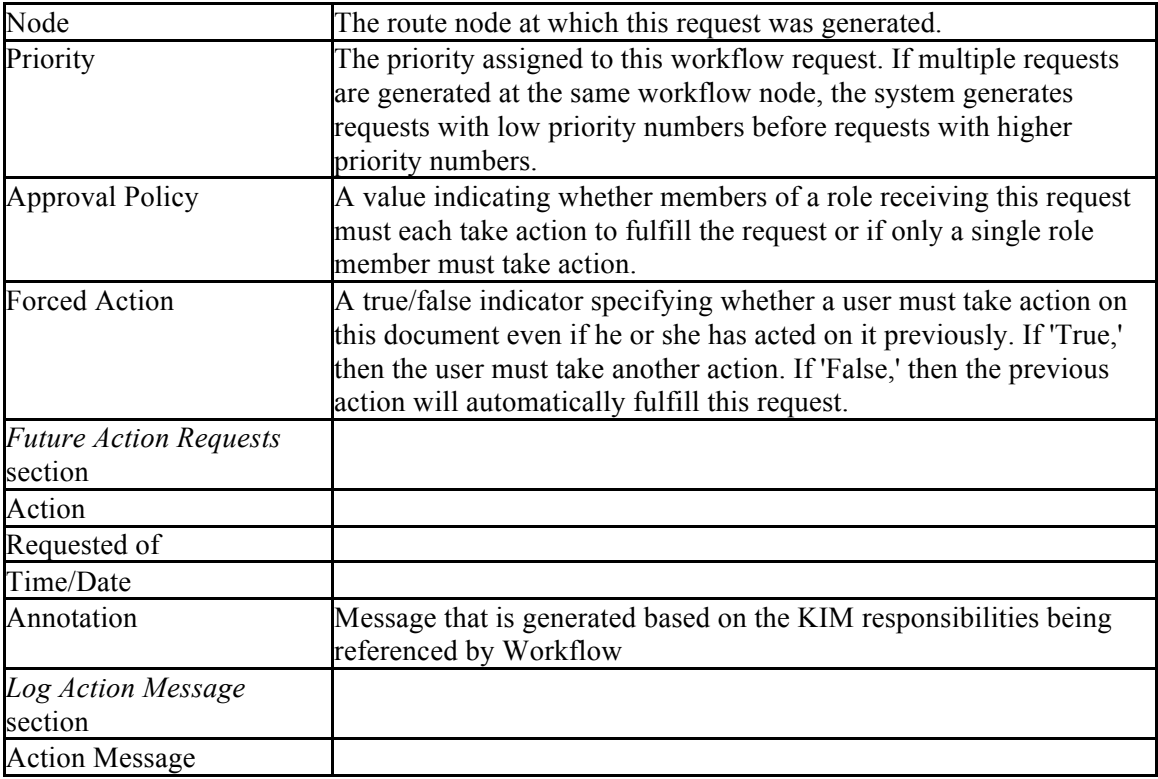